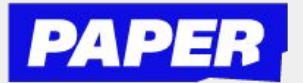

## How to use Text Reader

**You can now press "play" and have text-based messages read out loud during a Live Help session. Note that the voice you hear is a programmed voice**

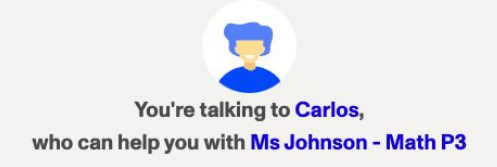

**To listen to a message that either a student or tutor has sent, you can hover over a message to access the play button**

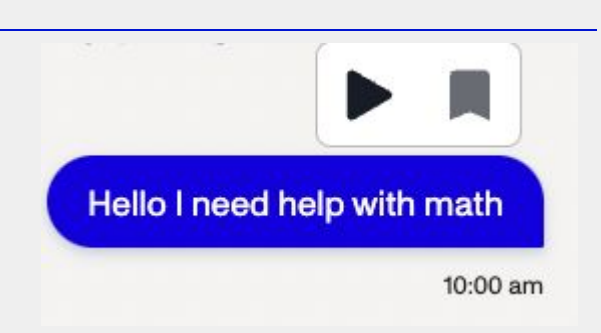

3

2

1

**After that, press play to hear the message read out loud. You can also press pause at any time.** 

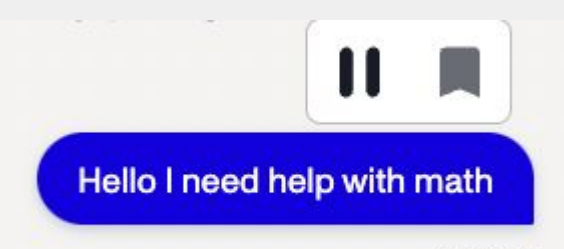

10:00 am